## **Architecture S3**

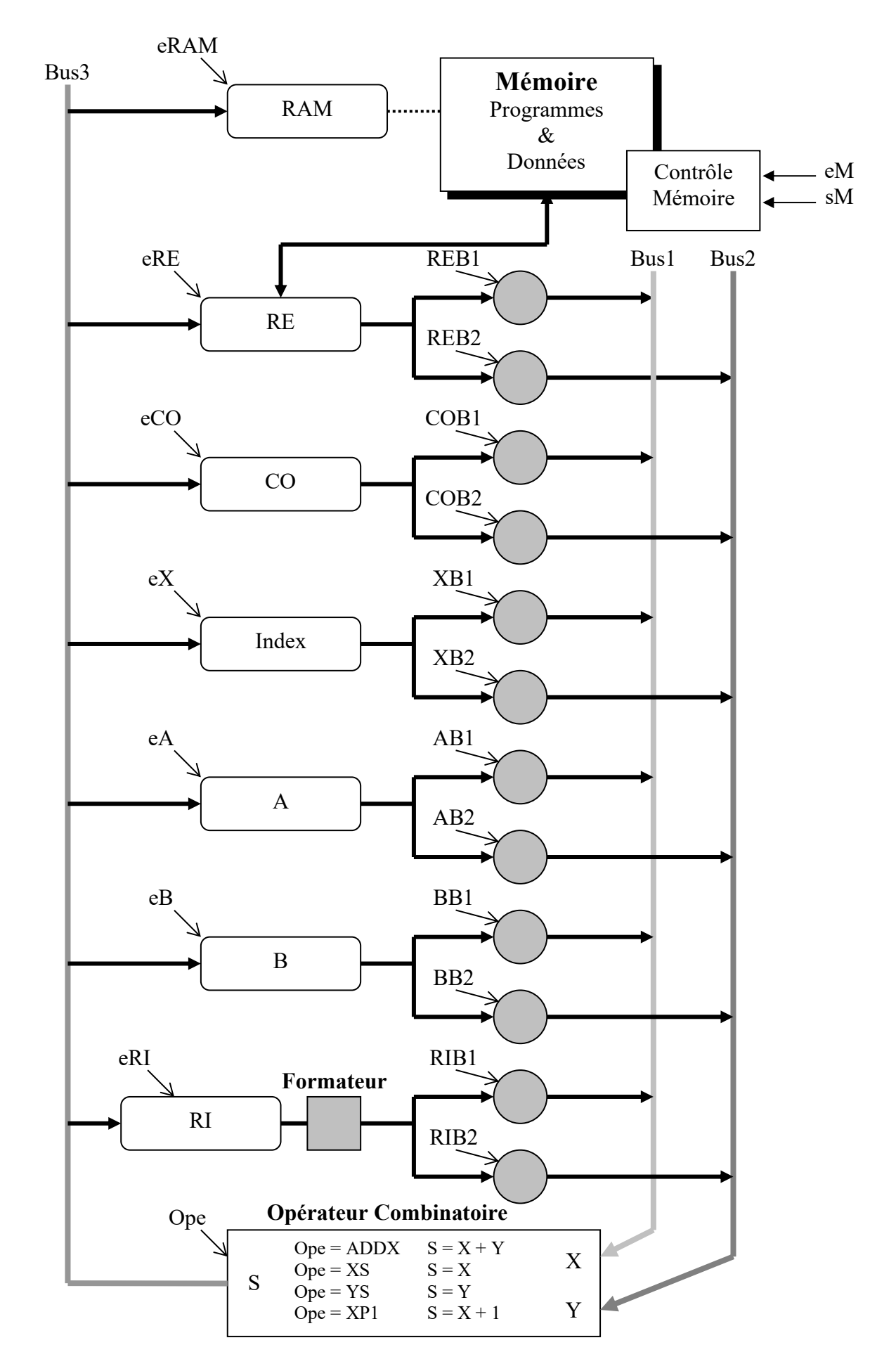